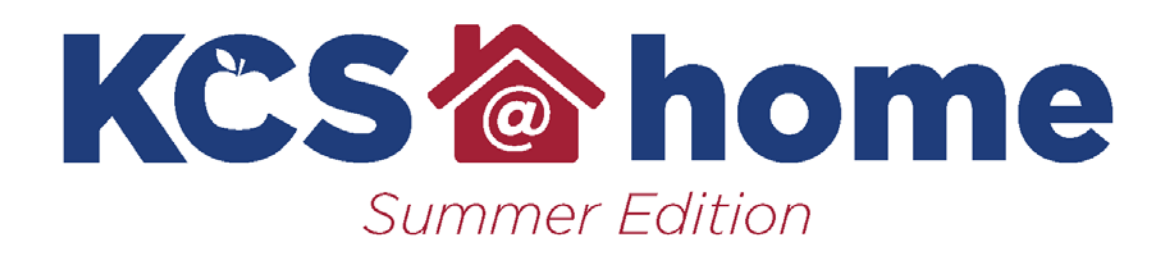

# **German**

**knoxschools.org/kcsathome**

## **2020 German KCS@home Summer Edition User's Guide**

The World Language Summer Scholar's Guide bridges the gap between levels. It connects the most critical concepts from the previous level to the next level.

Under normal circumstances, Level 1 students should have reached a Novice High proficiency level. Given the unplanned abrupt end to the Spring 2020 semester, students may have only had the opportunity to reach Novice Mid proficiency. Normally, Level 2 students would begin the semester at [Novice High reaching for Intermediate Low. This Summer Scholar's Guide will help preserve learning and provide an opportunity for students to still reach an Intermediate Low proficiency level by the end of Level 2.

Suggested pacing is provided in the chart below. Following this pace will help you retain prior learning and progress more quickly to the next proficiency level once we return to school.

| Week of May 25  | Mini-Module 1 Tasks |
|-----------------|---------------------|
| Week of June 1  | Mini-Module 2 Tasks |
| Week of June 8  | Mini-Module 3 Tasks |
| Week of June 15 | Mini-Module 4 Tasks |
| Week of June 22 | Mini-Module 5 Tasks |
| Week of June 29 | Mini-Module 6 Tasks |
| Week of July 6  | Mini-Module 7 Tasks |
| Week of July 13 | Mini-Module 8 Tasks |

**Suggested Pacing**

#### **Resources**

The resource page links to other outside platforms which students can use on their own for additional practice. Some of these platforms may require users to set-up an account. Students should check with their parent/guardian before setting up accounts with outside platforms since the world language department cannot guarantee how all of these platforms use information that is collected when setting up accounts.

#### **Structures**

While communication is the focus of a world language education, the Summer Scholar's Guide provides additional opportunities to reinforce language structures (grammar and syntax) by providing alternate explanations and additional practice for students.

### **Supports**

The supports for each module are embedded directly in the document, in the third column to the right.

# **2020 German KCS@home Summer Edition**

*.*

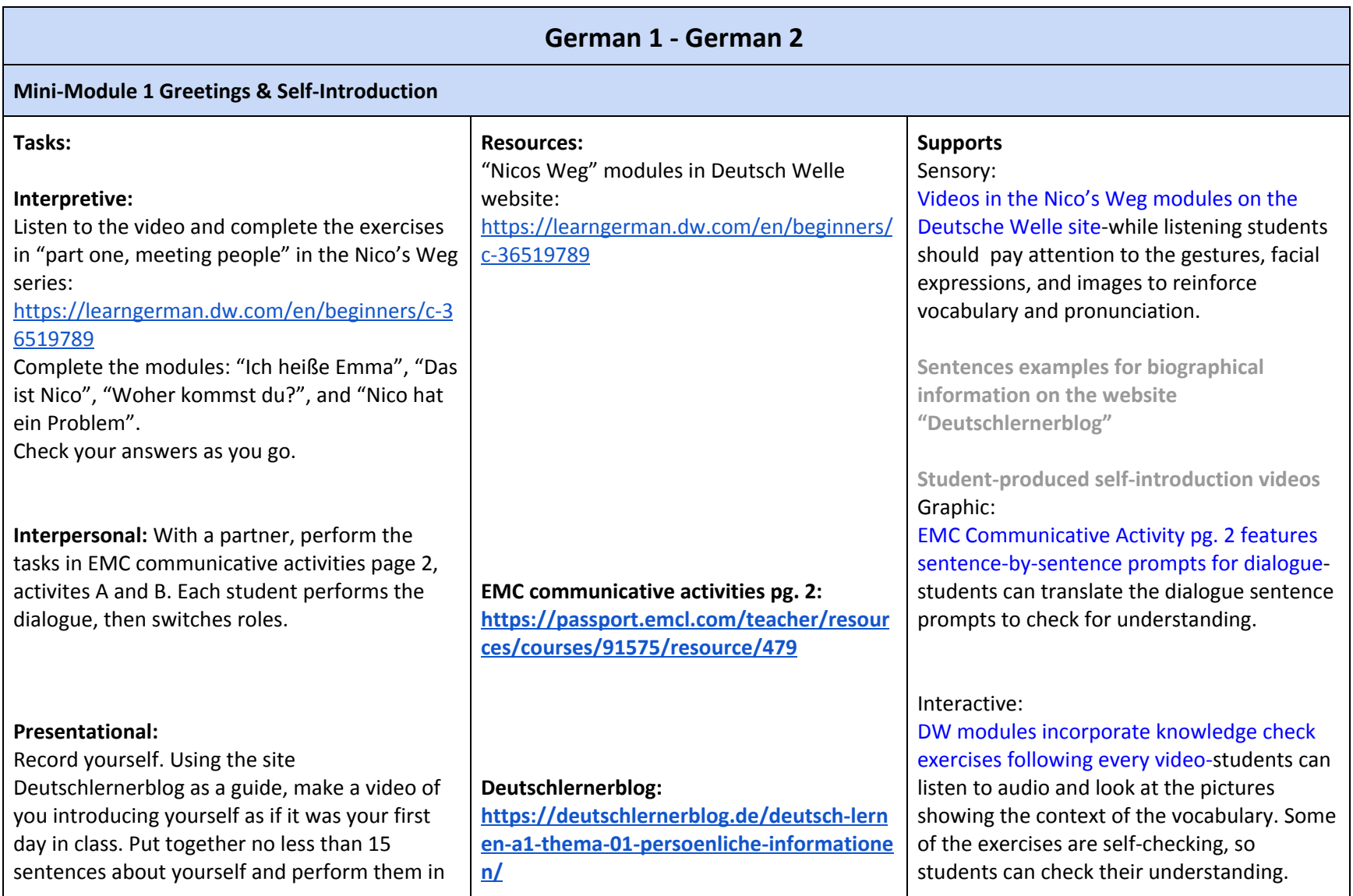

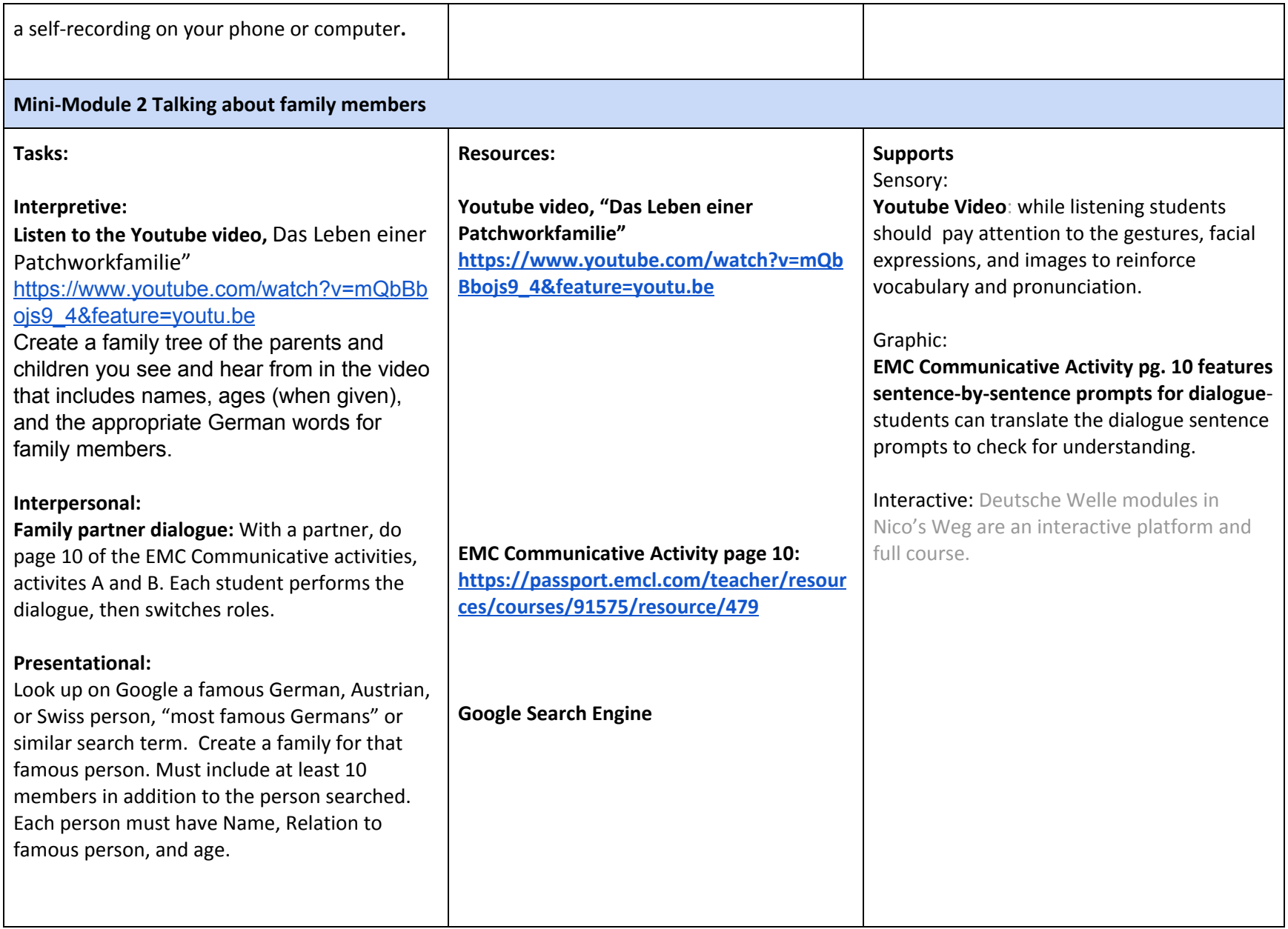

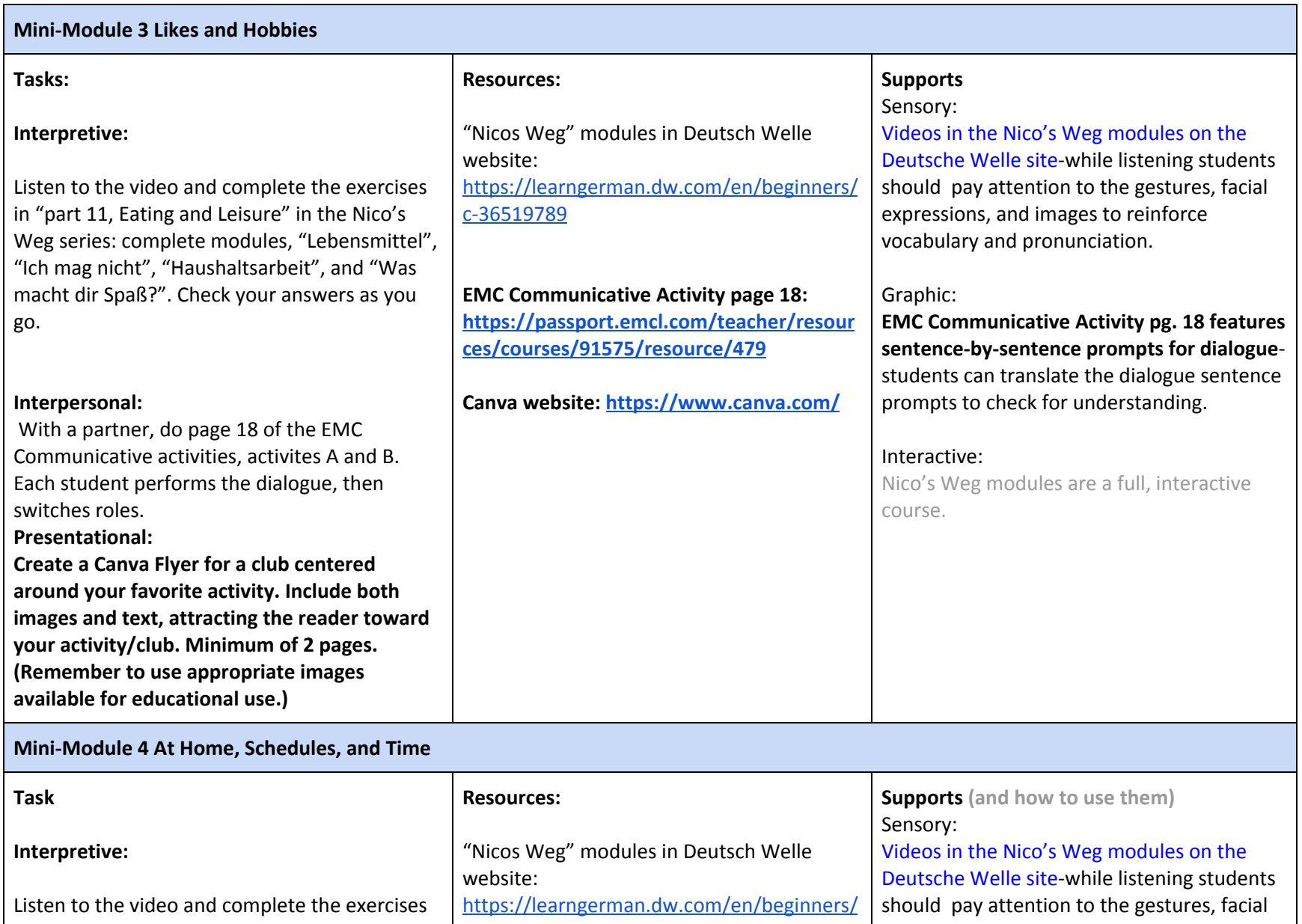

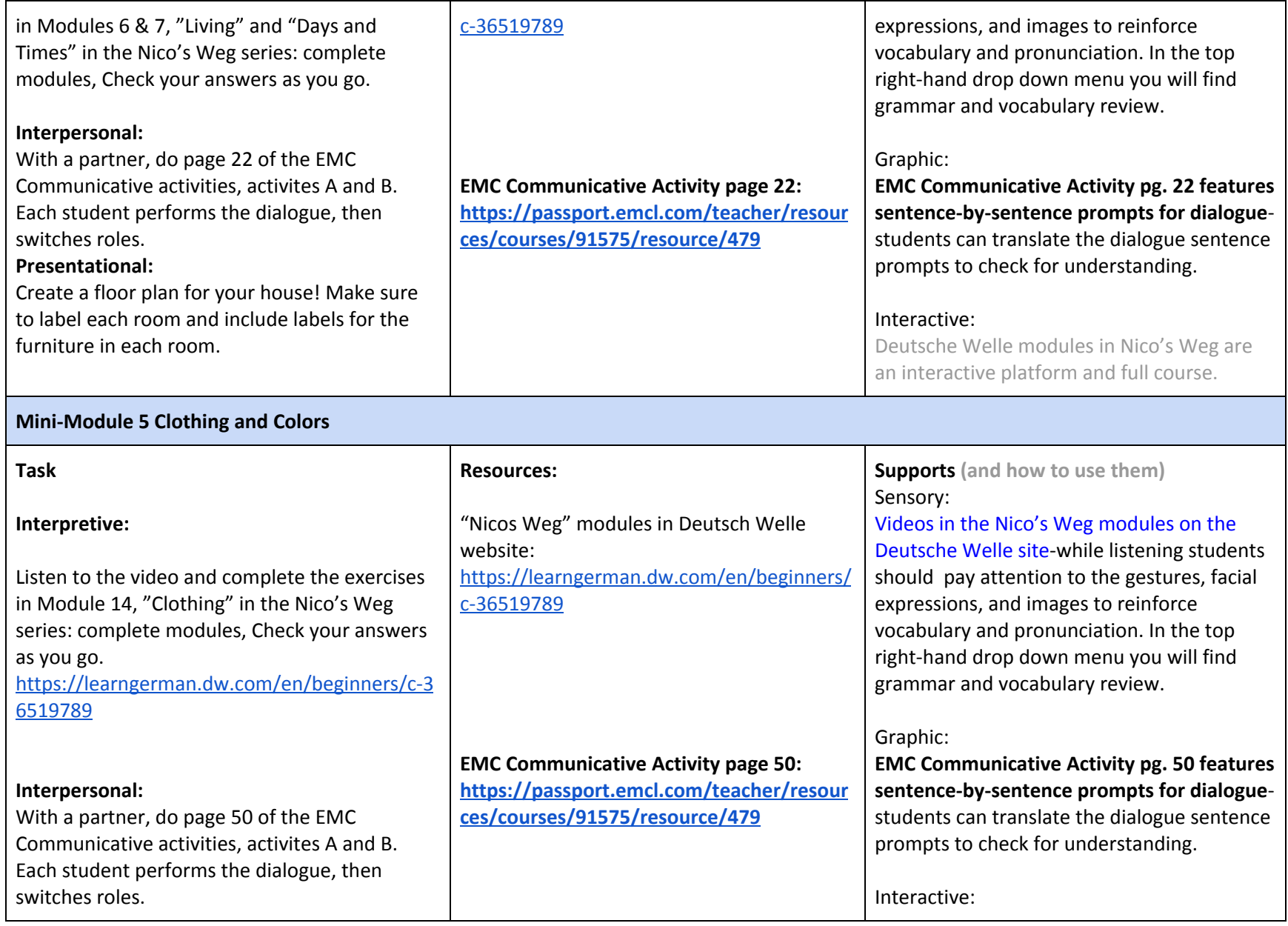

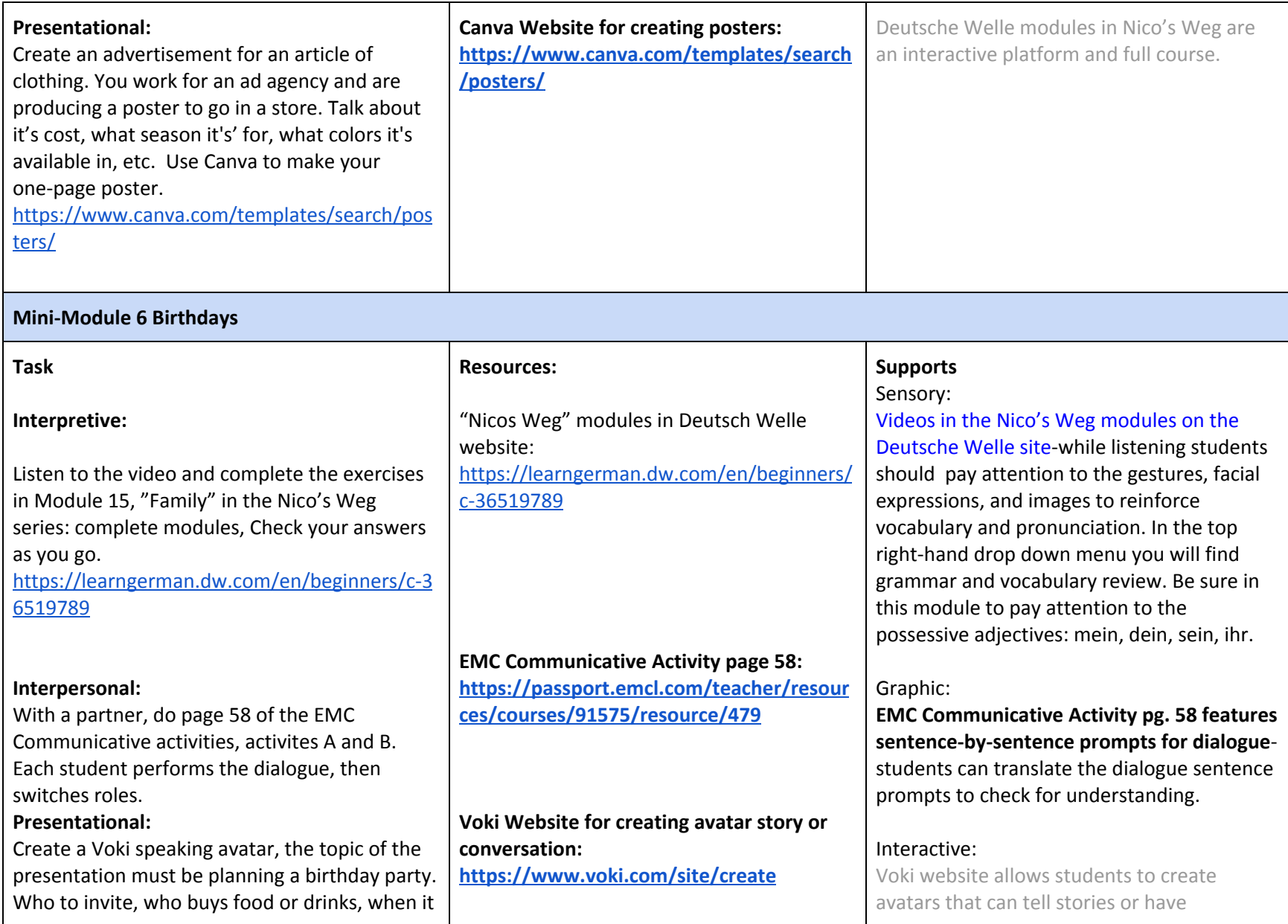

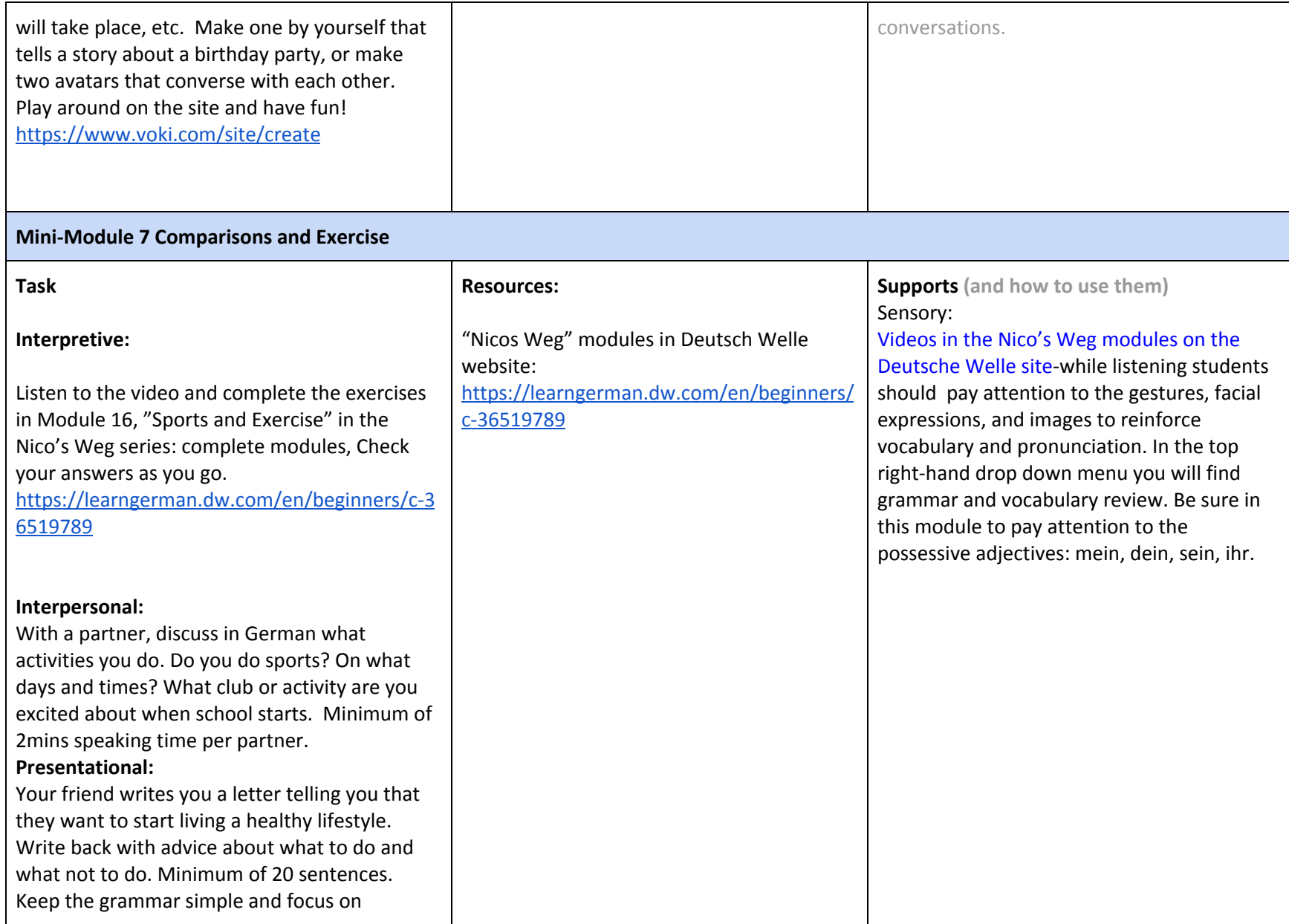

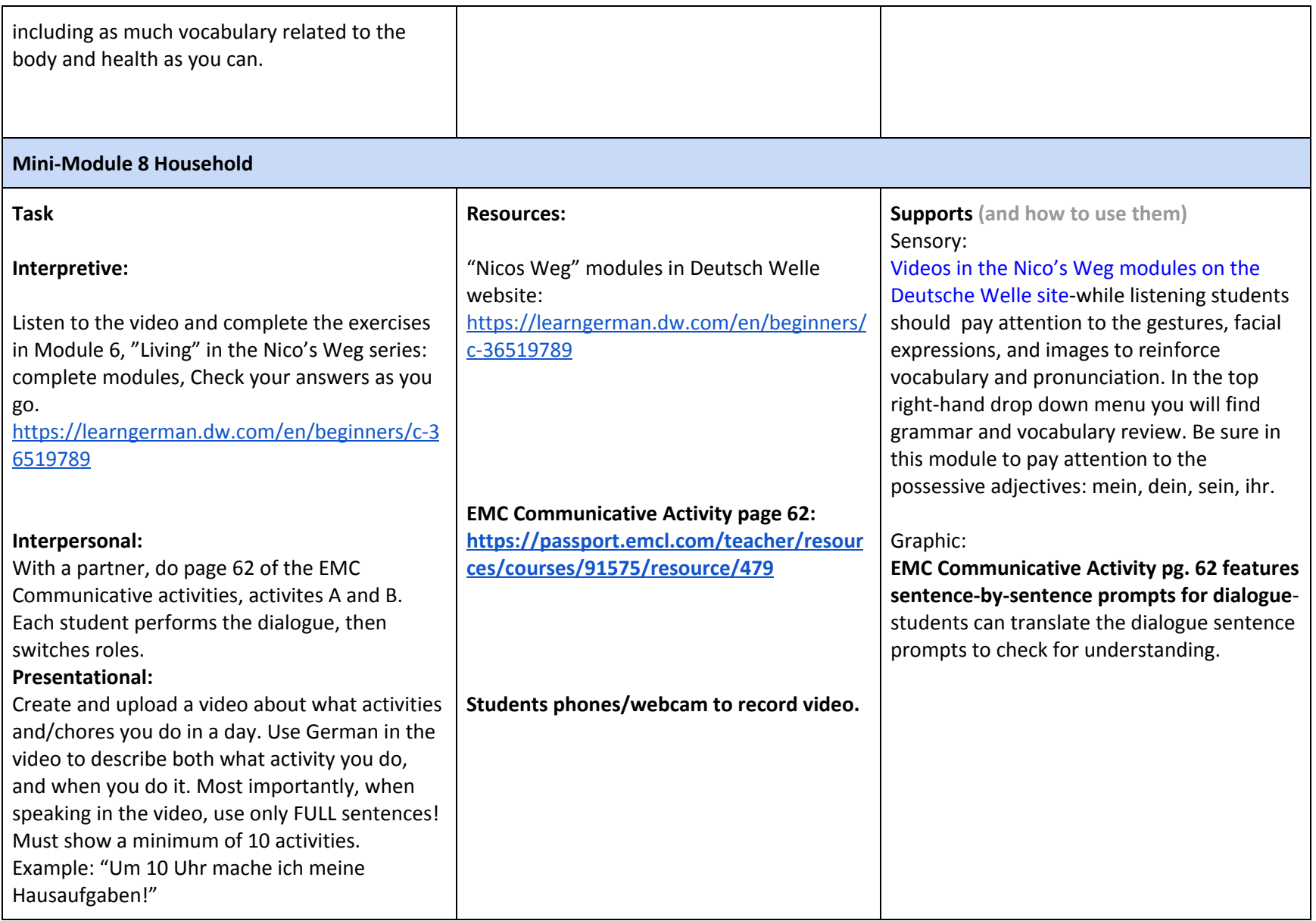

#### **Resources**

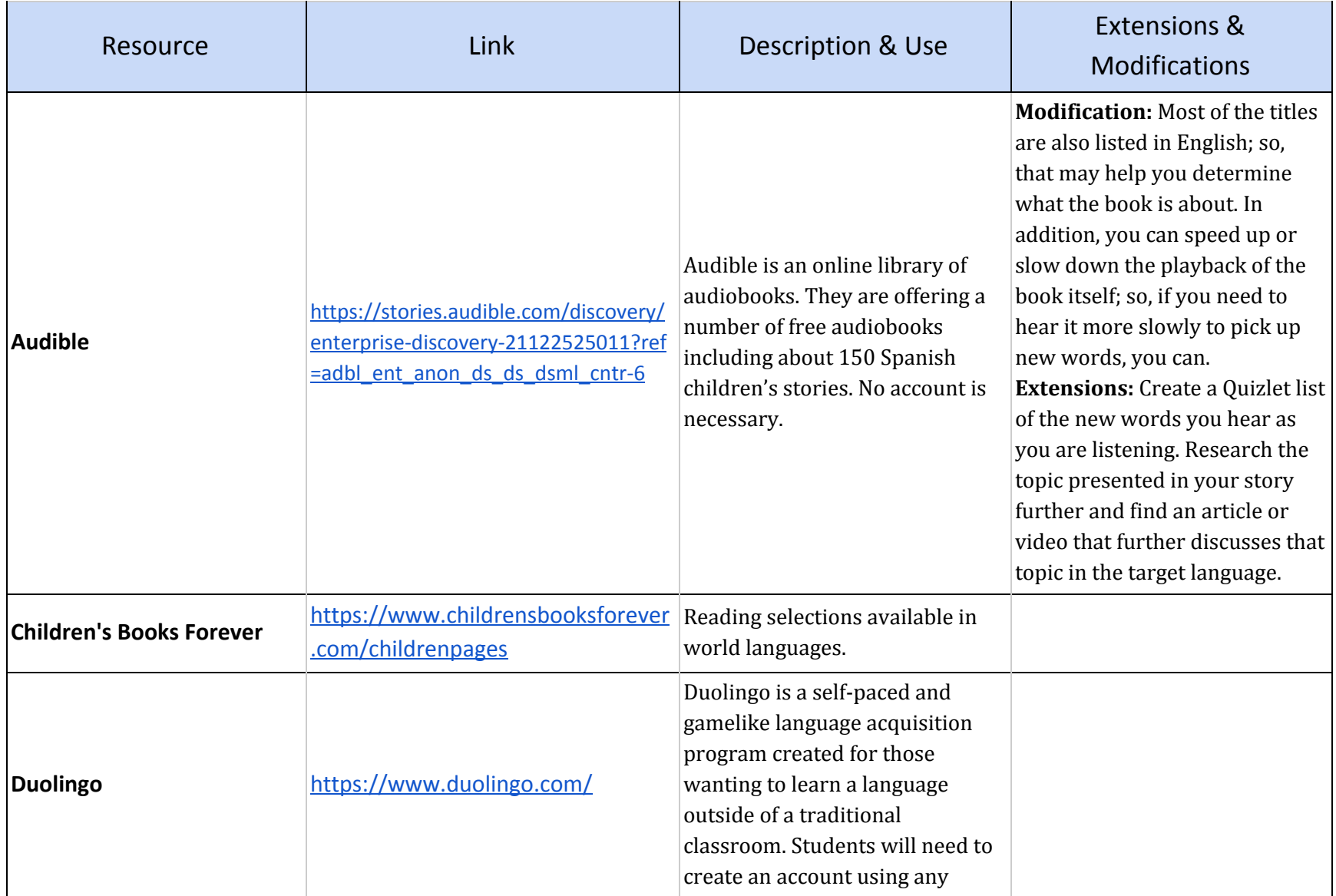

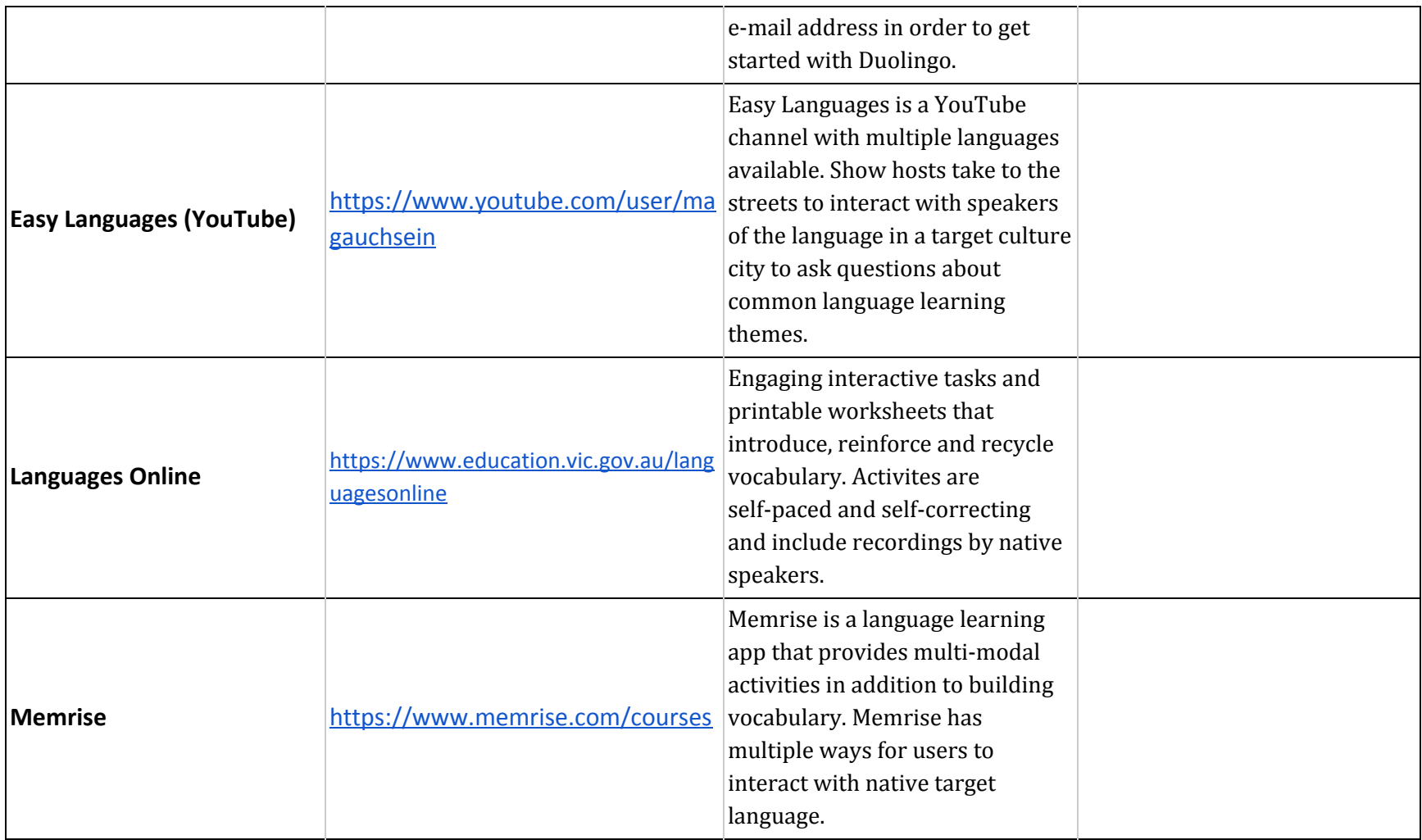

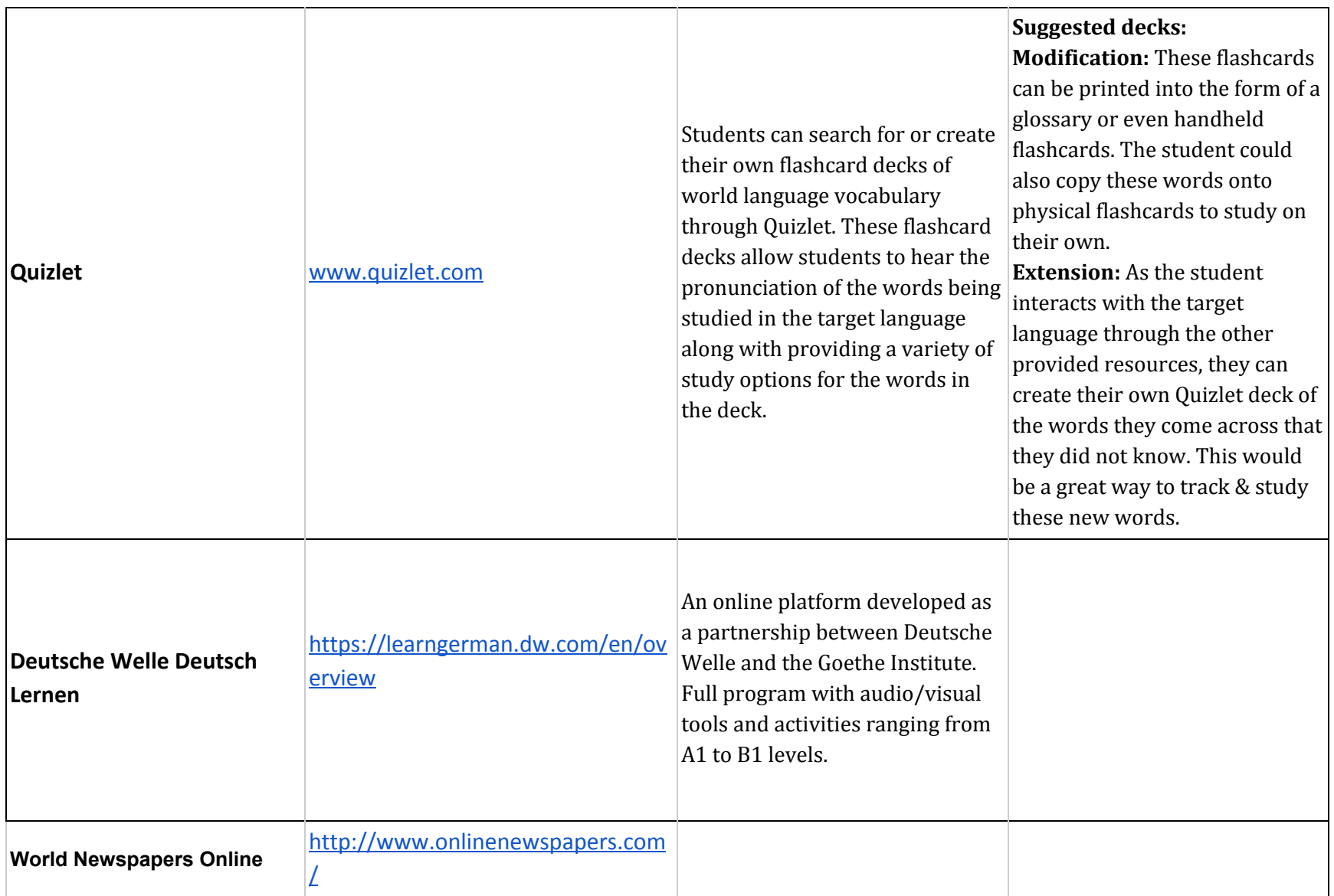